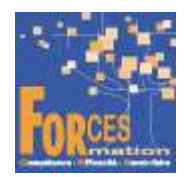

# Prospecter et négocier une proposition commerciale RNCP34079BC02

# Le programme de formation

La formation a pour objectif de faire valider par le candidat du Bloc de Compétences 2 « Prospecter et négocier une proposition commerciale » du Titre Professionnel de Négociateur Technicocommercial de niveau 5 (équivalent BAC +2), délivré par le Ministère du Travail.

# Public visé

Demandeur/se d'emploi ou salarié/e souhaitant une reconversion et/ou une évolution professionnelle, afin d'acquérir, compléter, certifier ou valider les compétences au métier de négociateur technico-commercial.

#### Objectifs du programme

- Prospecter à distance et physiquement un secteur géographique.
- Concevoir une solution technique et commerciale appropriée aux besoins détectés.
- Négocier une solution technique et commerciale.

# Modalités pédagogiques

Formation personnalisée réalisée entièrement à distance comprenant 6 volets :

- 1. 8 parcours de e-learning comprenant au total 233 vidéos de formation enregistrées par 118 experts différents.
- 2. 8 examens réalisés en ligne à la fin de l'étude de chaque parcours avec délivrance d'une note.
- 3. Etude et test final d'un livre (Action commerciale) sous format électronique qui complète les parcours de formation.
- 4. Entretiens individuels en visio de debriefing des résultats des examens et de l'étude des parcours, avec un consultant confirmé.
- 5. Exercices de préparation à l'examen de certification à partir d'annales.
- 6. Assistance à la préparation du dossier professionnel à soumettre au jury.

# Contenu du programme

8 parcours de e-learning enregistrés par 113 experts différents

- J'adopte des comportements personnels gagnants Télécharger le parcours (PDF)
- Je développe mes soft skills professionnels Télécharger le parcours (PDF)
- Je réalise mon étude de marché Télécharger le parcours (PDF)
- Je sais vendre Télécharger le parcours (PDF)
- Je deviens vendeur connecté Télécharger le parcours (PDF)
- Je prospecte Télécharger le parcours (PDF)
- Je développe mon chiffre d'affaires Télécharger le parcours (PDF)
- J'augmente les ventes avec le digital Télécharger le parcours (PDF)

La durée moyenne d'un parcours est de 12 heures, chaque parcours étant composé par 25 à 40 vidéos de formation, accompagnées chacune de 5 tests de validation de connaissances. Des PDF pédagogiques complètent les parcours.

#### Modalités d'admission

Admission après entretien

#### Certification

Bloc 2 « Prospecter et négocier une proposition commerciale » du Titre professionnel Négociateur technico-commercial, délivré à l'issue de la formation, si ce le candidat réussit les évaluations conformes aux exigences de la Certification. Voir sur ce lien les conditions d'examen de certification pour obtenir un titre professionnel

Equivalences, passerelles, suite de parcours et débouchés : voir le détail de cette formation sur https://www.francecompetences.fr/recherche/rncp/34079/

#### TEMPS PROGRAMME DE FORMATION

Heures de e-learning : 77 H Heures de tests de connaissances : 9 H Etude du livre numérique : 40 H Temps d'accompagnement : 8 H Préparation de la certification : réalisation des cas pratiques des annales des années précédentes et études des corrections : 15 H Assistance dans la préparation du dossier professionnel : 4 H

Temps total de formation : 153 H

DUREE DE PROGRAMME DE FORMATION : 3 mois

#### PRIX DU PROGRAMME DE FORMATION

Organisme de formation : Demander les conditions de partenariat – commercial@forces.fr Particulier ou entreprise : Demander un devis

# 1 700 euros nets de tva dans le cadre d'une formation continue

L'équipe pédagogique de FORCES peut être contactée sur pedagogie@laformationpourtous.com (réponse dans les 24 heures ouvrables) et les lundi, mardi, jeudi et vendredi au 06.82.93.35.08 et les mercredi et samedi au 06.82.93.35.07.

Les vidéos de formation sont consultables par les personnes porteuses de handicap physique de leur domicile, sur leur ordinateur, tablette ou portable. Les personnes souffrant de handicap visuel ou auditif peuvent avoir des difficultés à voir ou à entendre les vidéos.

Dans ce cas, elles peuvent consulter :

- I'AGEFIPH : www.agefiph.fr 0 800 11 10 09 et la page de son site web spécialement dédiée à la formation : https://www.agefiph.fr/ressources-handicap-formation
- le site service-public.fr pour connaître leurs droits : https://www.service-public.fr/particuliers/vosdroits

# W W W . FORCES - LMS. COM

Email : commercial@forces.fr